# Распределенные информационные системы

Технология DDS – 2

#### Вопросы

- Основные понятия:
	- Типы данных, ключи
	- Регистрация топиков
- Разграничение данных
- Получение и отправка данных

# **ОСНОВНЫЕ ПОНЯТИЯ**

Типы данных, ключи

Регистрация топиков

#### Основные понятия

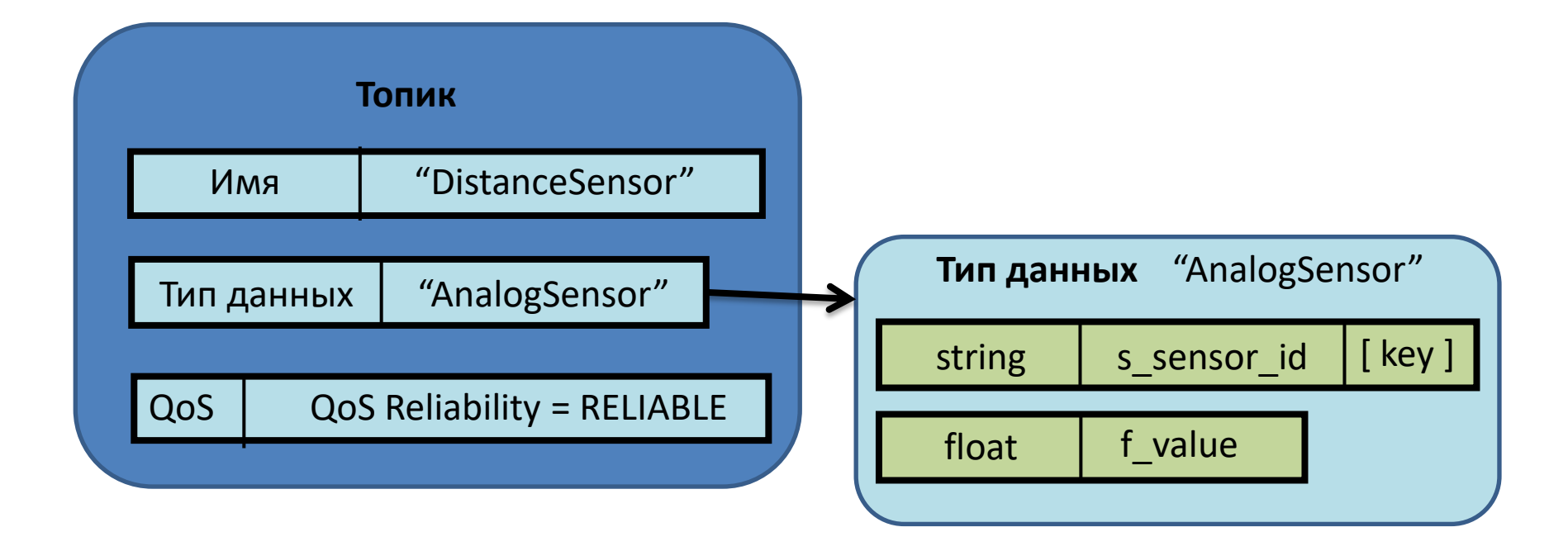

## Типы данных – 1/6

- Тип данных, на который ссылается топик DDS, описывается структурой IDL, содержащей произвольное число полей. Типами данных поля могут быть:
	- Примитивные типы IDL. Например: octet, short, long, float, string (bound/unbound), и т.д.
	- Перечислимый тип (enumeration)
	- Объединение (union)
	- Последовательность (sequence bounded or unbounded)
	- Массив
	- Структура (вложенная)

## Типы данных – 2/6

```
struct HelloTopicType {
    string message;
};
```

```
struct Counter {
    long cID;
    long count;
};
```

```
struct PingType {
    long counter;
    string<32> vendor;
};
```

```
struct ShapeType {
    long x;
    long y;
    long shapesize;
    string color;
};
```

```
enum TemperatureScale {
    CELSIUS,
    FAHRENHEIT,
    KELVIN
};
struct TempSensorType {
    short id;
    float temp;
    float hum;
    TemperatureScale scale;
};
```
#### Типы данных: ключи – 3/6

- Каждый тип данных (для топика DDS) дополнительно описывается ключом (keyset) – набором полей
- На количество полей, входящих в ключ, ограничений не накладывается (например, набор полей может быть пуст)
- В ключ могут входить атрибуты верхнего уровня и атрибуты из вложенных структур

#### Типы данных: ключи – 4/6

```
struct HelloTopicType {
    string message;
};
```

```
struct PingType {
    long counter;
    string<32> vendor;
};
```

```
struct Counter {
    long cID;
    long count;
```
};

```
#pragma keylist Counter cID
```

```
struct ShapeType {
    long x;
    long y;
    long shapesize;
    string color;
};
#pragma keylist ShapeType color
```

```
enum TemperatureScale {
    CELSIUS,
    FAHRENHEIT,
    KELVIN
};
struct TempSensorType {
    short id;
    float temp;
    float hum;
    TemperatureScale scale;
};
#pragma keylist TempSensorType id
```
#### Типы данных: ключи – 5/6

- Ключи используются для идентификации «экземпляров»
- Если провести параллель с ООП, то:
	- Типы данных без ключа синглетоны (экземпляр строго единственный)
	- Типы данных с ключом аналогичны «обычным» классам с экземплярами, идентифицируемыми значением ключевых полей
	- Можно считать, что новое значение ключа порождает новый «объект» в РИС DDS

#### Типы данных: ключи – 6/6

struct Counter { long cID; long count;

};

#pragma keylist Counter count

struct HelloTopicType {

string message;

}; #pragma keylist HelloTopicType message

> struct PingType { string<32> vendor; #pragma keylist PingType vendor

struct PingType { long counter; string<32> vendor;

};

#pragma keylist PingType counter

#### Имена топиков и регистрация – 1/2

- Регистрация топика идемпотентна (sic!), т.е. может быть повторена без ошибки различными (или одним и тем же приложением)
- Попытка зарегистрировать топик, отличающийся только типом приведет к ошибке

### Имена топиков и регистрация – 2/2

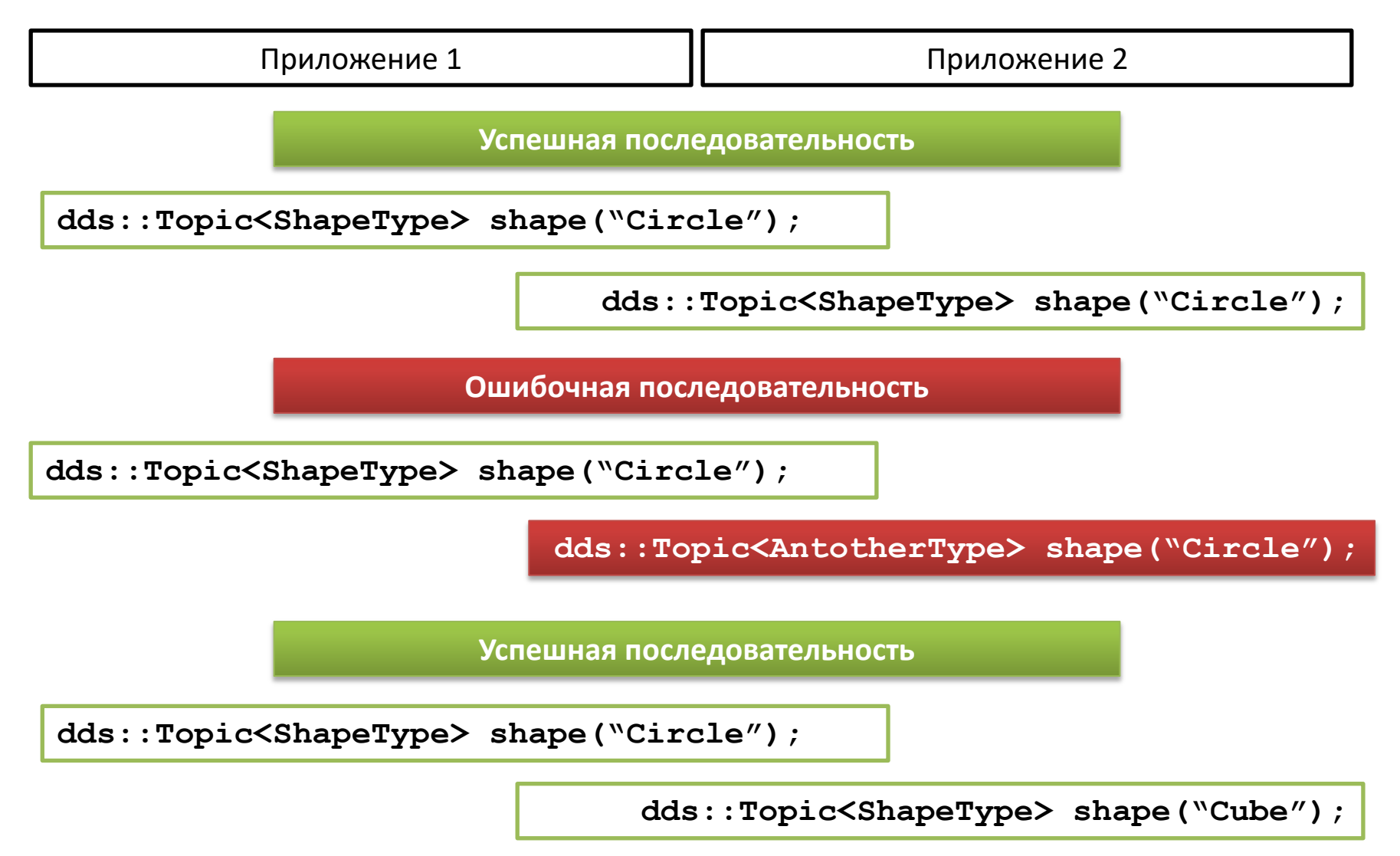

# **РАЗГРАНИЧЕНИЕ ДАННЫХ**

Домены Области

## Домены и области – 1/2

- Домен
	- Под доменом понимается экземпляр глобального пространства данных (DDS Global Data Space)
	- Приложения DDS (и более низкие элементы) всегда относятся только к одному домену
- Область (partition)
	- Область это механизм, позволяющий выделять подмножества взаимодействующих компонентов DDS (в том числе приложений)
	- Приложения DDS (и более низкие элементы) могут относиться сразу к нескольким областям

## Домены и области – 2/2

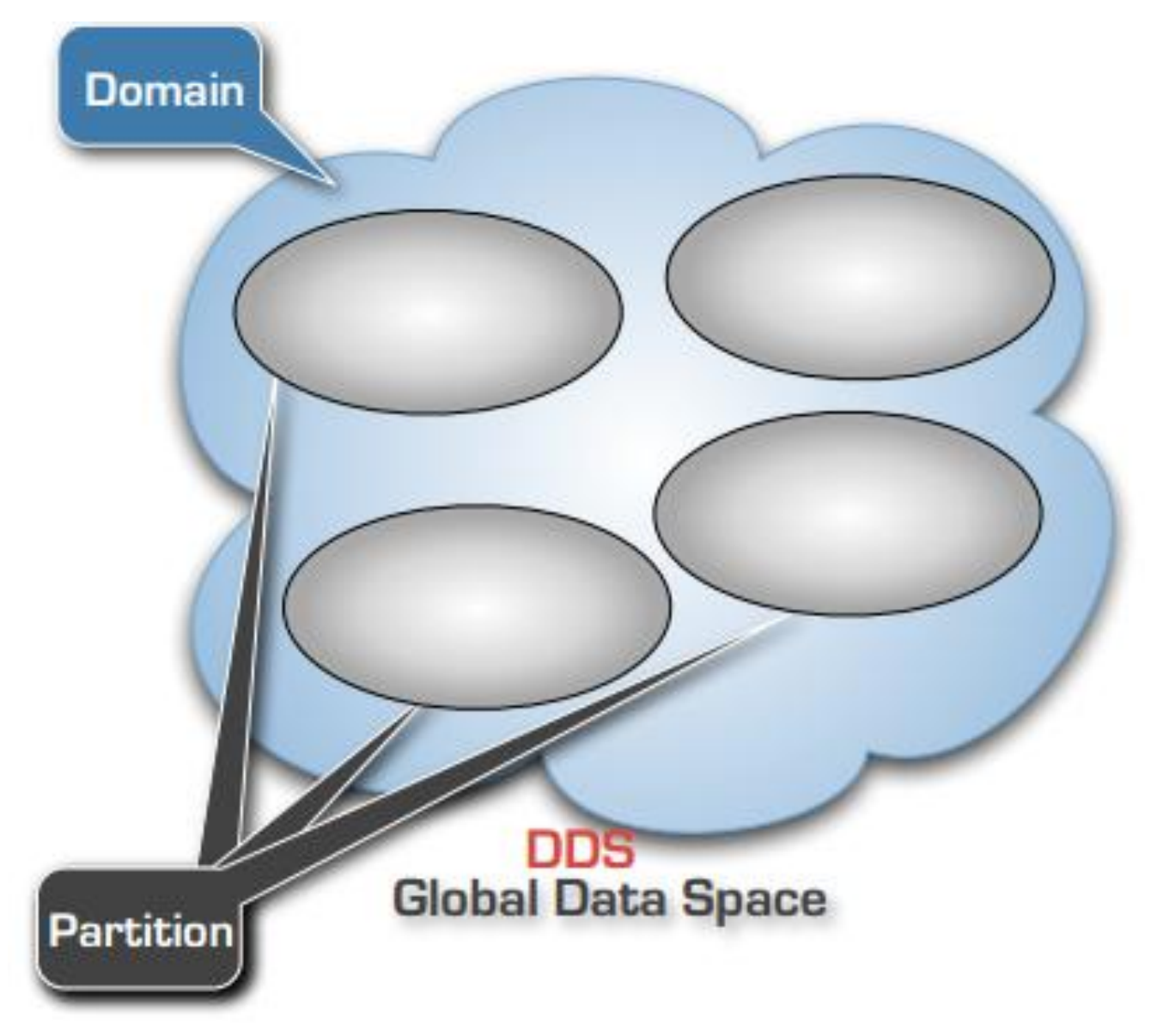

# Области – 1/3

- Каждая область идентифицируется строкой. Например, «sensor-data», «log-data» и т.д.
- Доступ к области по чтению/записи обеспечивается через компоненты DDS Publisher/Subscriber
- Каждому такому компоненту (Publisher или Subscriber) можно передать список имен областей. Каждое имя может включать групповые символы (wildcards) или регулярное выражение, например «\*-data»

# Области – 2/3

- Хотя иерархичность областей не поддерживается в DDS напрямую, ее легко организовать при разработке РИС, используя «точечную» нотацию
- Например, для здания, в котором размещаются датчики температуры, можно использовать нотацию «здание.этаж.номер-комнаты»
	- building.floor-2.room-10
	- building.floor-3.room-15
- Тогда, для получения данных по этажу используется маска названия области «building.floor-2.\*», а для всего здания маска «building.\*»

## Области – 3/3

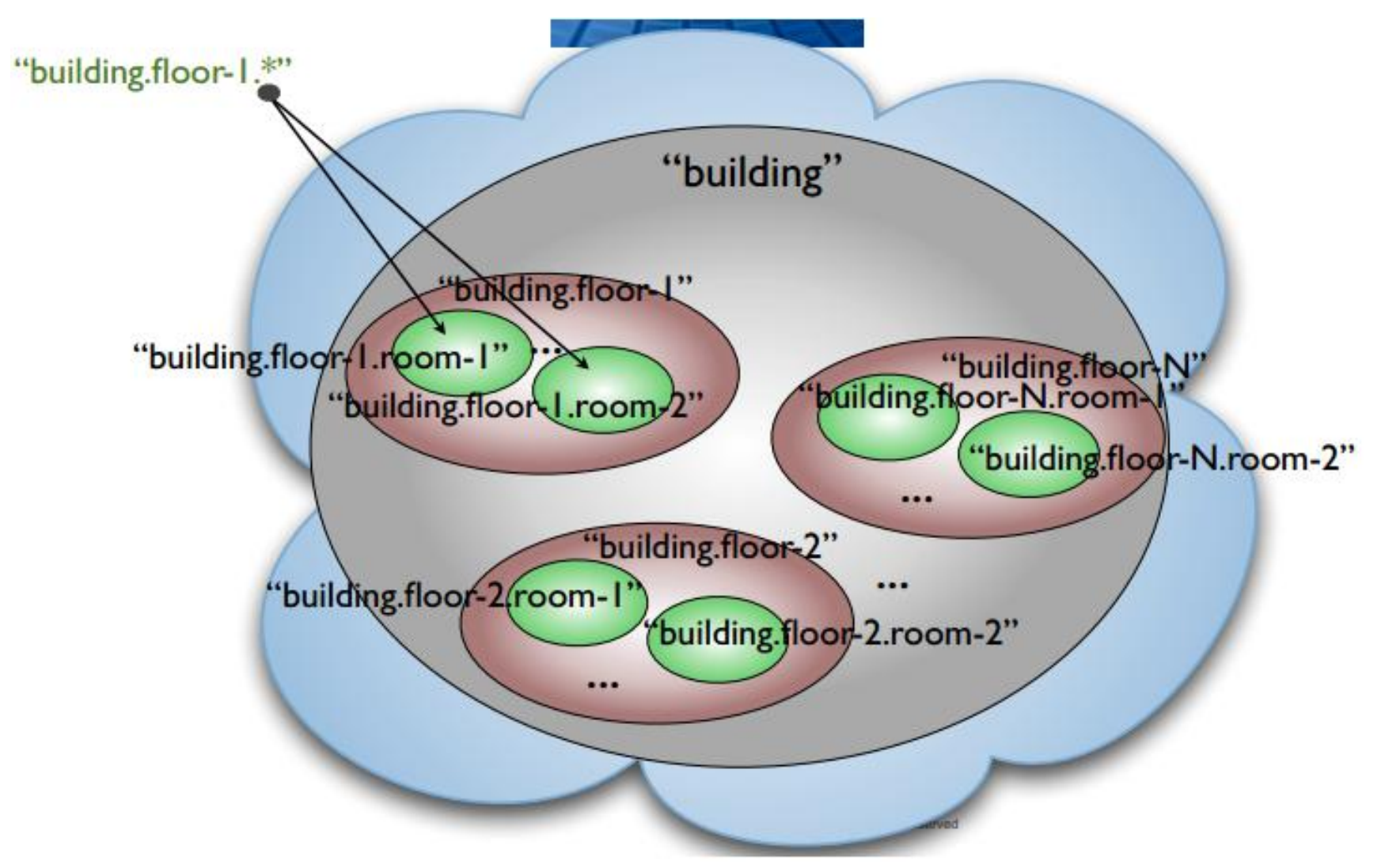

# **ПОЛУЧЕНИЕ И ОТПРАВКА ДАННЫХ**

Чтение данных

Отправка данных

### Отправка данных – 1/2

- Отправка данных производится в два шага:
	- Создается компонент DataWriter с помощью нужного конструктора (выбор завит от требующейся функциональности – отличной от стандартной)
	- –Потом данные передаются в произвольный момент с использованием этого компонента

#### Отправка данных – 2/2

```
template <typename T>
class dds::pub::DataWriter : public dds::core:: Entity {
public:
 DataWriter();
 DataWriter(Topic<T> topic)
 DataWriter(Topic<T> topic, const DataWriterQos& qos)
 DataWriter(Topic<T> topic, const DataWriterQos& qos, 
Publisher pub);
// ...
};
```
## Получение данных – 1/7

- Операция чтения (read) «проходит» по всем доступным семплам (sample) экземпляра
- Семплы не удаляются из локального кеша DDS в результате операции чтения (read)
- Прочтенные могут быть прочтены из локального кеша DDS снова при указании специальных параметров операции чтения

#### Получение данных – 2/7

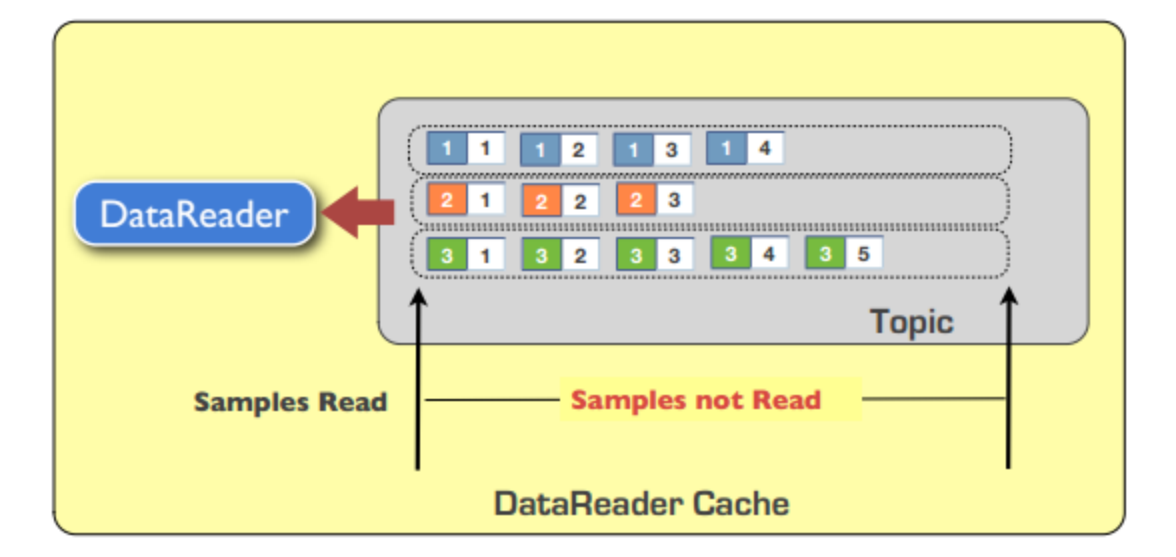

#### Получение данных – 3/7

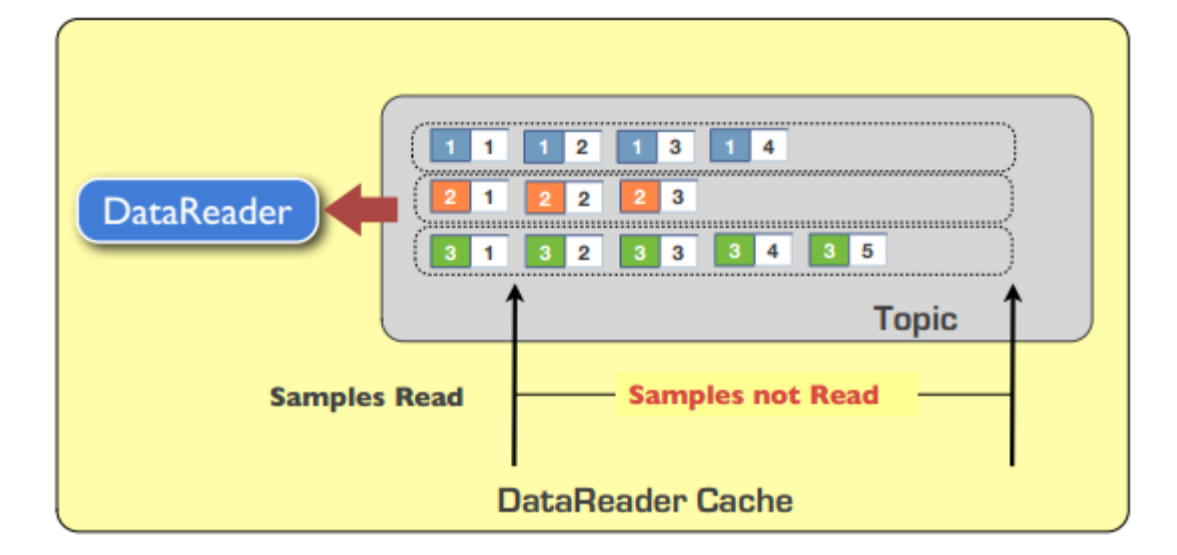

## Получение данных – 4/7

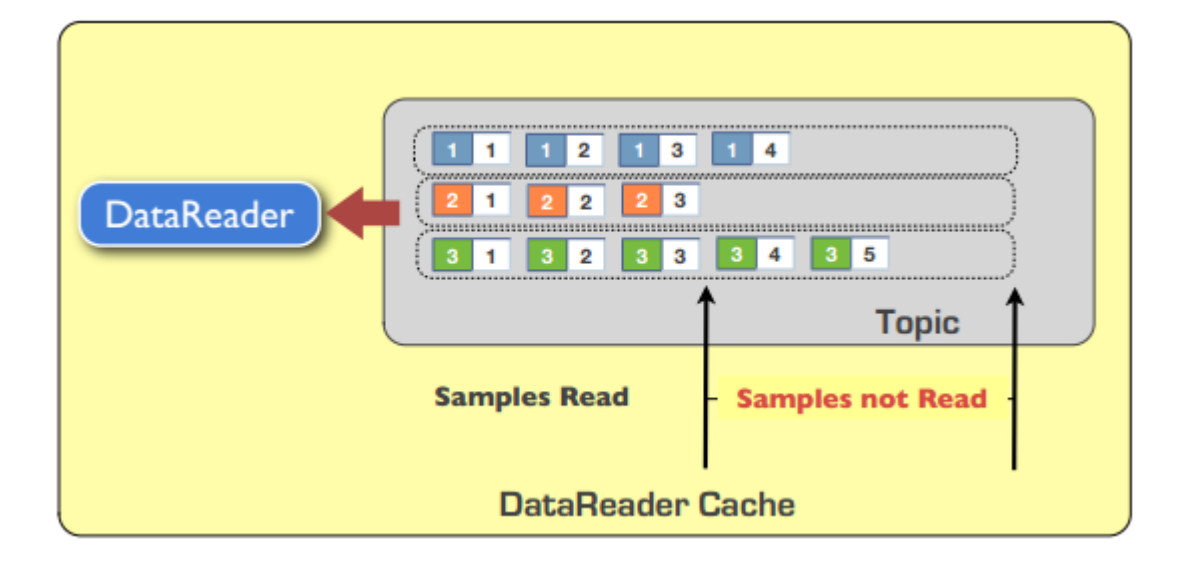

#### Получение данных – 5/7

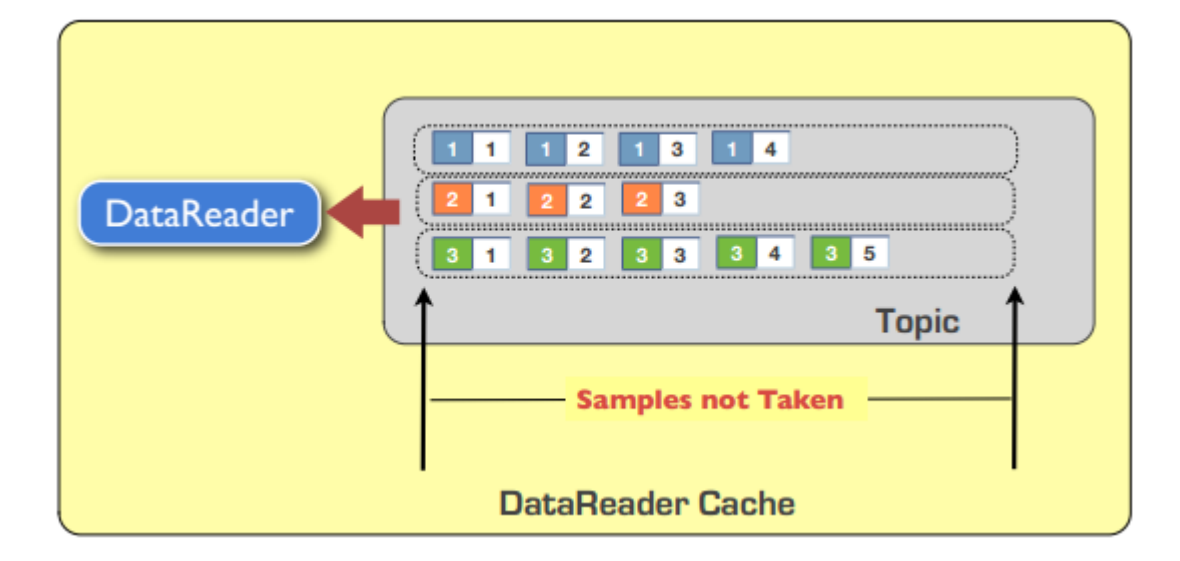

## Получение данных – 6/7

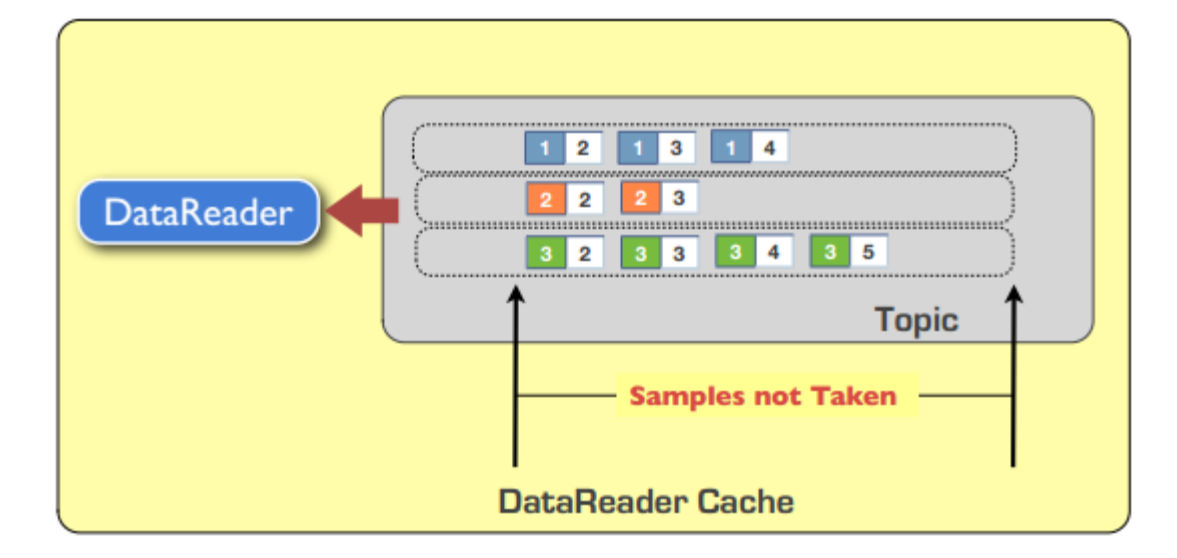

#### Получение данных – 7/7

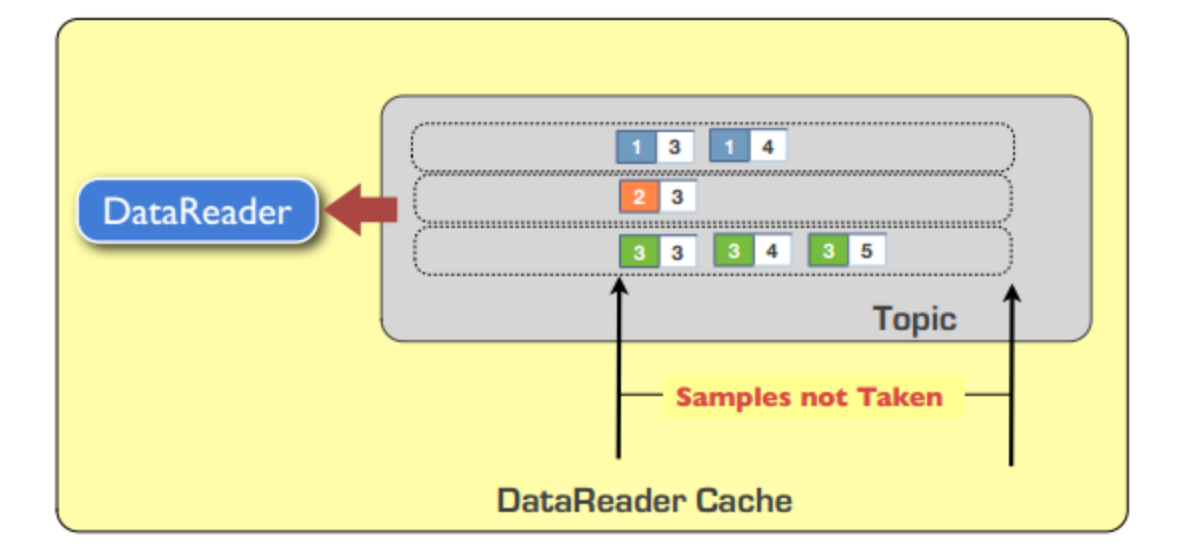

### Состояния при чтении – 1/2

- Кроме содержащих непосредственно данных семплов DataReaders предоставляют информацию о состоянии принятых данных и источниках данных (DataWriters)
- Состояние семпла: {READ | NOT\_READ}. Определяет, был ли данный семпл уже хотя бы раз прочитан (read)
- Состояние экземпляра: {ALIVE | NOT\_ALIVE\_NO\_WRITERS | NOT\_ALIVE\_DISPOSED}. Определяет:
	- Существует ли хоть один писатель для данного конкретного экземпляра
	- Нет ни одного писателя для экземпляра
	- Экземпляр был сброшен (disposed)
- Состояние view: {NEW | NOT\_NEW}. Определяет, первый ли это семпл для нового (или повторно появившегося – re-born) экземпляра

#### Состояния при чтении – 2/2

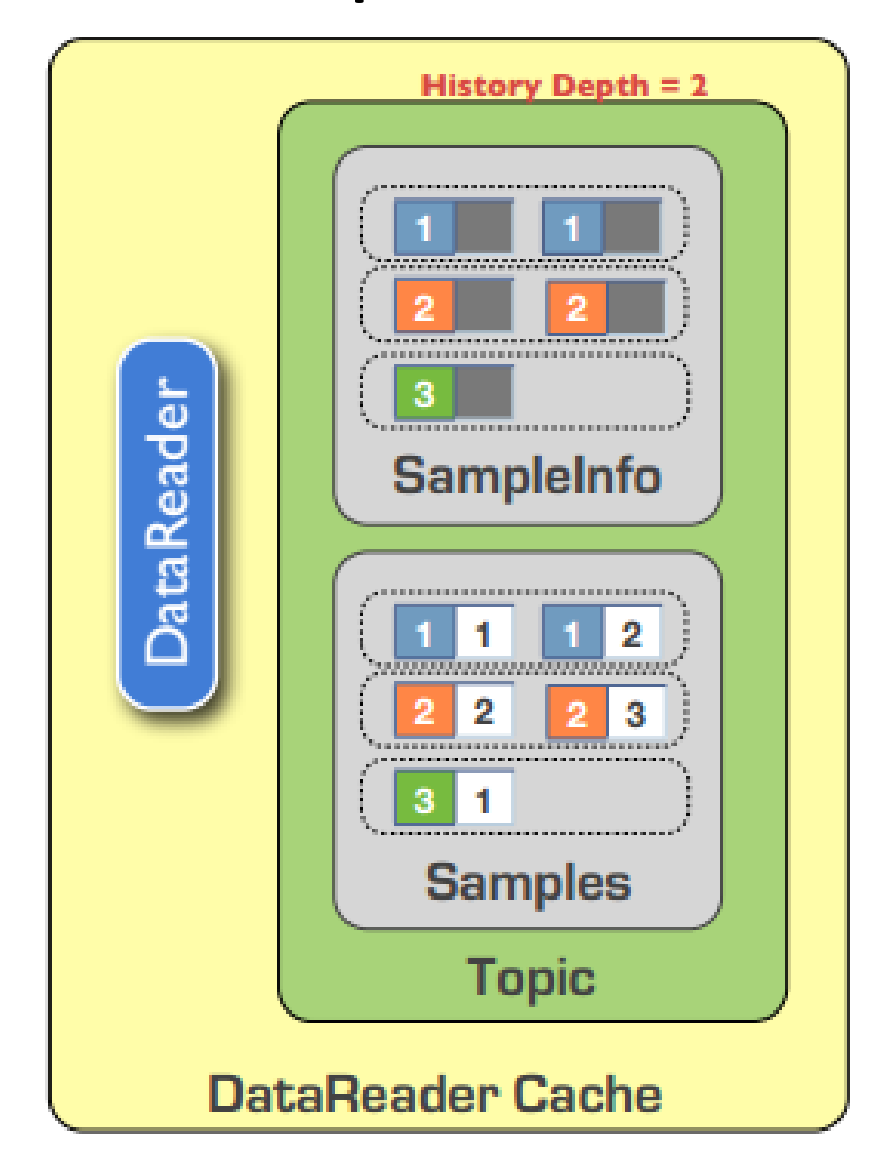

## Получение данных от DDS – 1/3

- Доступны три способы взаимодействия (обмена данными между) DDS и приложения:
	- Опрос (polling)
		- Приложение (по своей инициативе, обычно, периодически) запрашивает DDS для получения новых данных или информирования о смене состояния. Интервал опроса может зависеть от приложения и/или от данных и их значений
	- Списки ожидания (WaitSets)
		- Приложение регистрирует в DDS списки ожидания и ждет (например, в режиме suspended) до тех пор, пока одно из переданных событий не произойдет
	- «Слушатели» (listeners)
		- Приложение регистрирует в DDS (в классах, где события могут произойти) специальные классы-слушатели, которые будут информированы при наступлении этих событий

#### Получение данных от DDS – 2/3

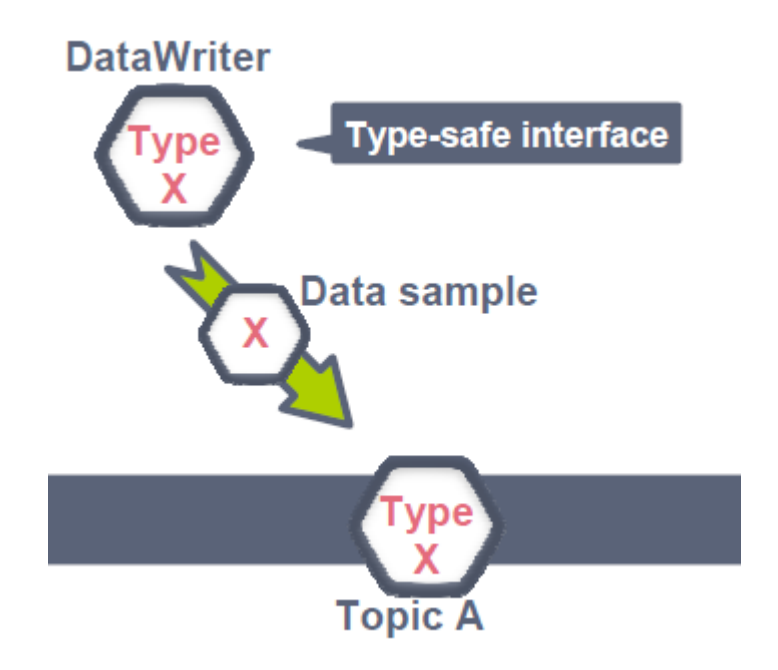

#### Получение данных от DDS – 3/3

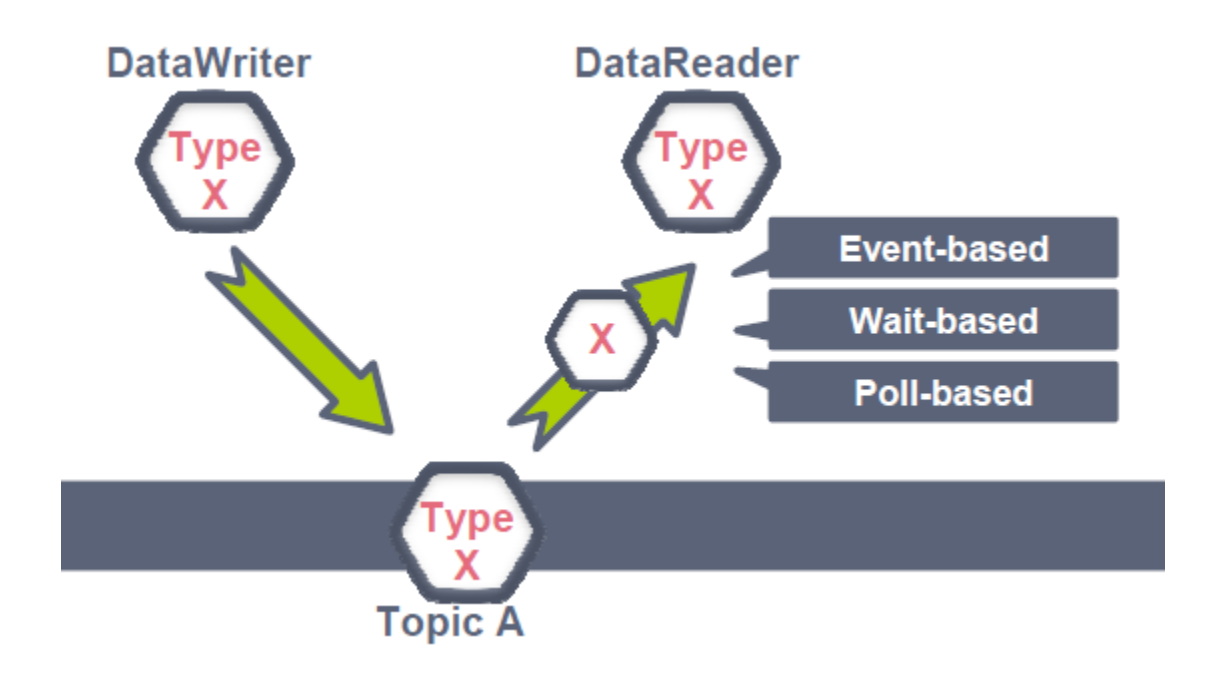

## Обработка полученных данных – 1/3

- Основанная на жизненном цикле (lifecycle):
	- Чтение данных только по «живым» экземплярам
	- Чтение данных только по новым экземплярам
	- Чтение только не прочитанных ранее семплов
- SQL-подобная фильтрация:
	- Фильтрация по значениям атрибутов
	- Агрегация экземпляров по ключу
	- Условия могут быть изменены во время работы

## Обработка полученных данных – 2/3

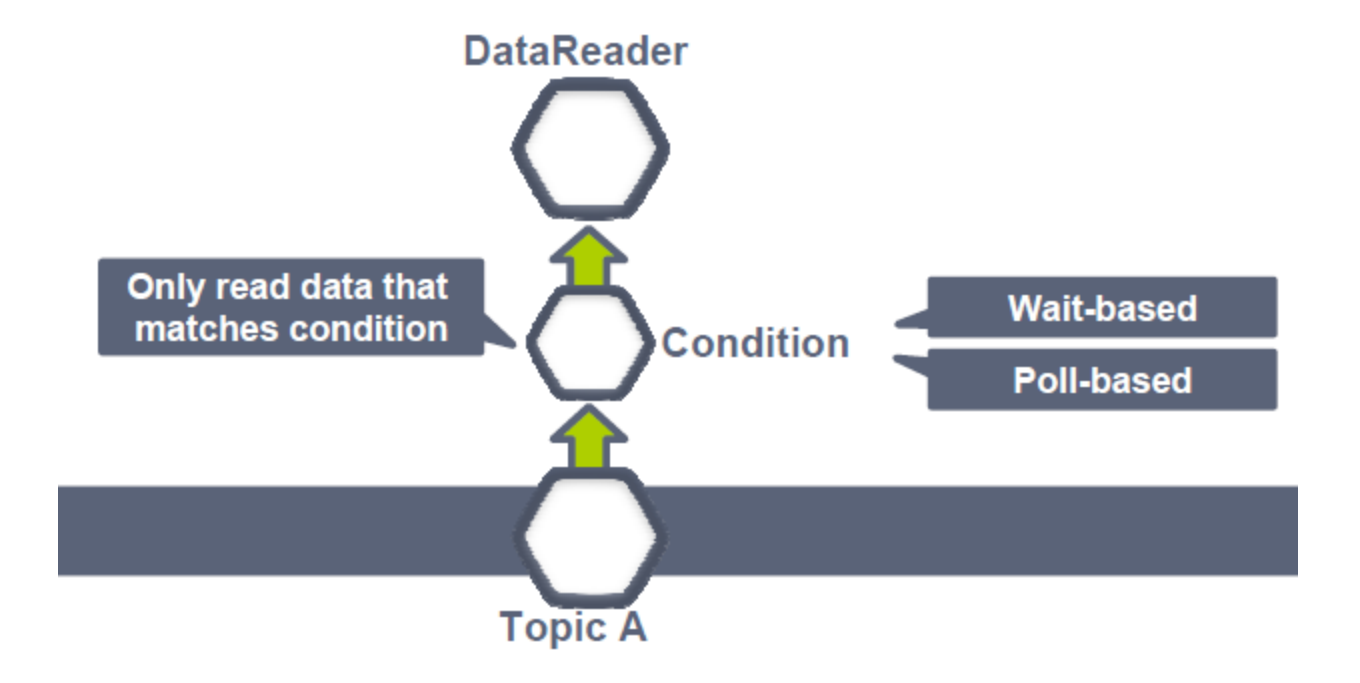

## Обработка полученных данных – 3/3

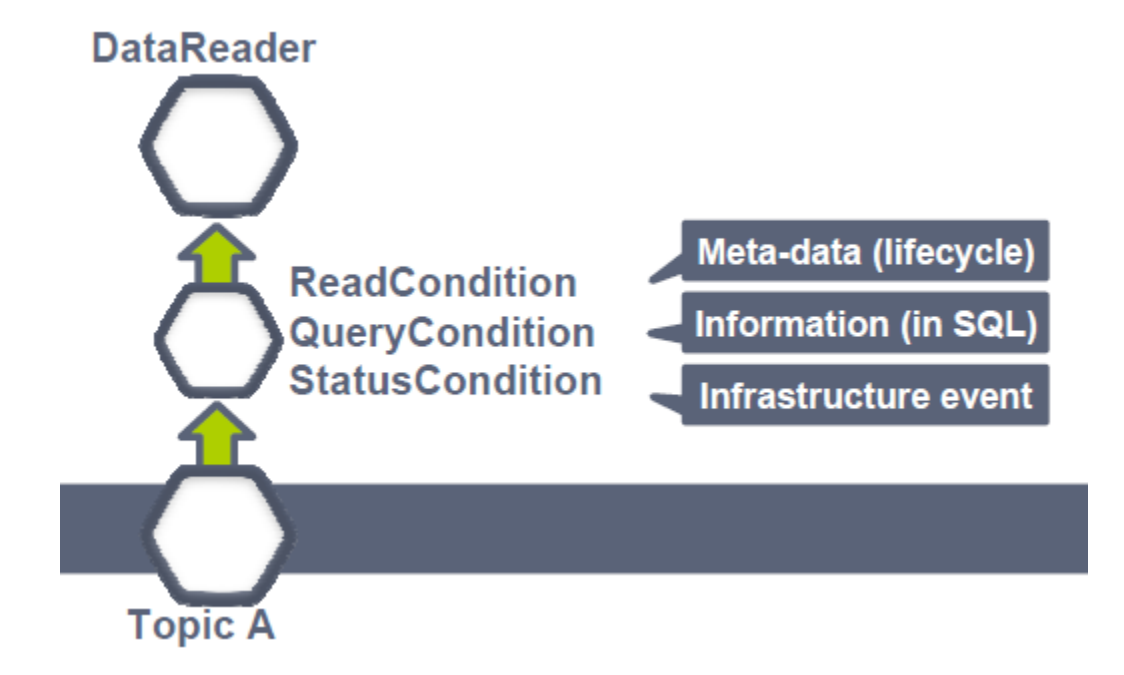